# **Common PeopleSoft Tables for Financial Systems**

# **General Ledger**

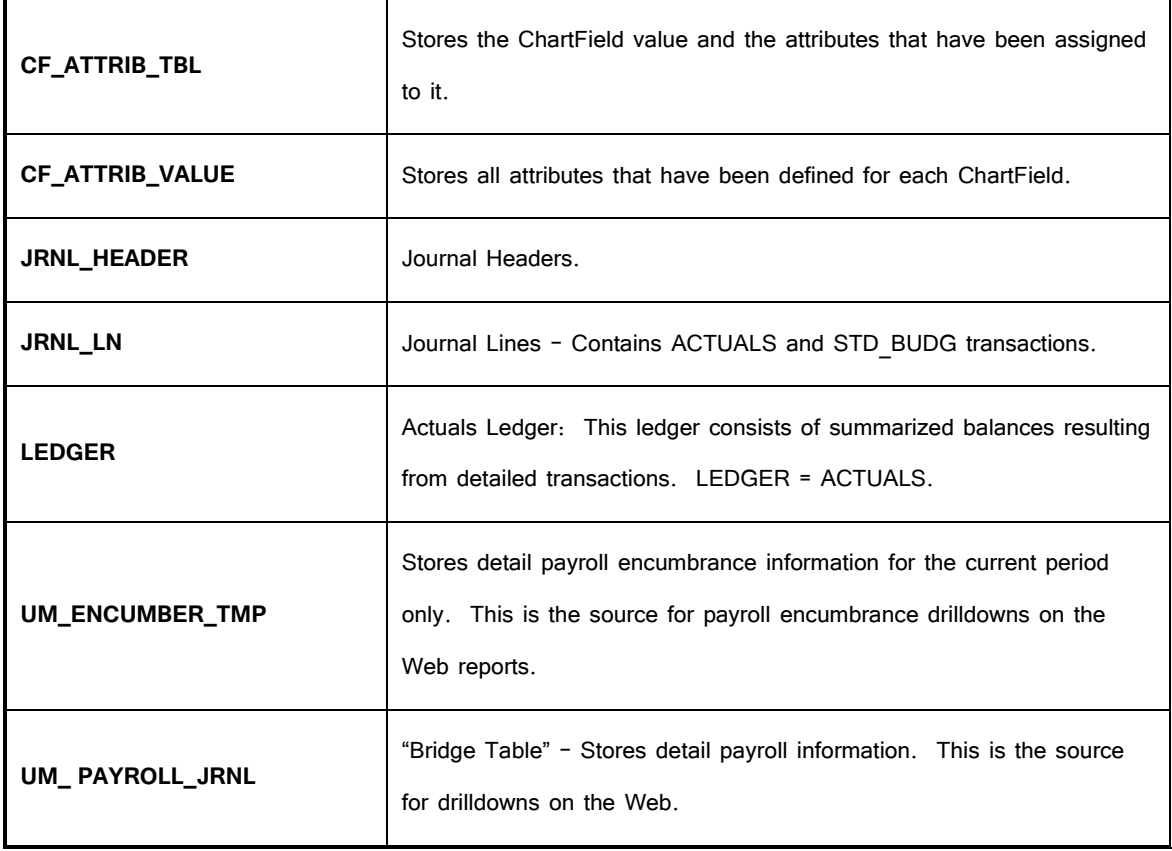

### **ChartField Tables**

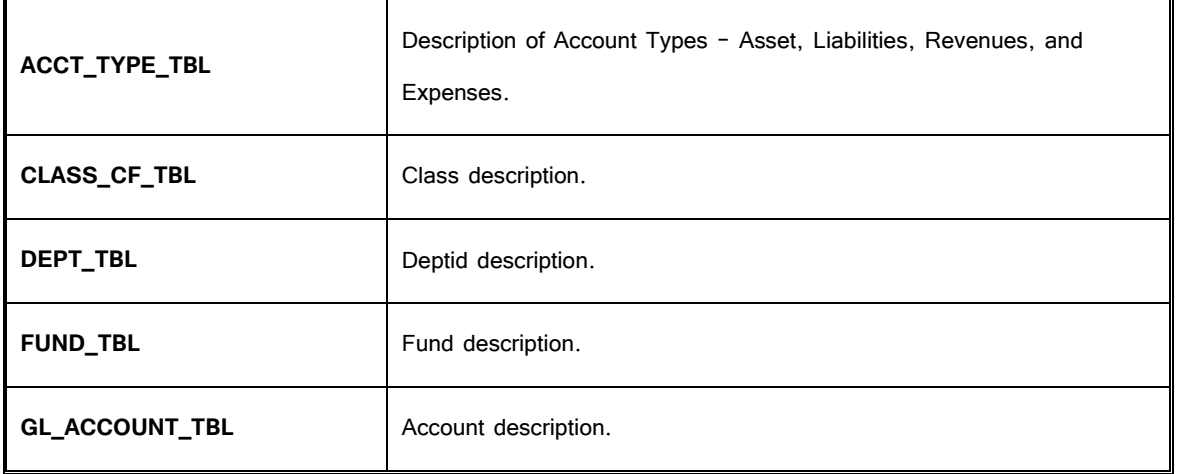

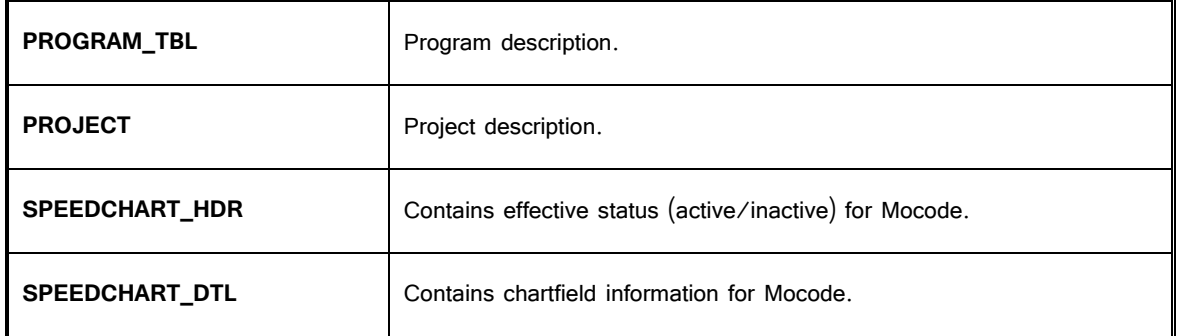

#### **Accounts Receivable**

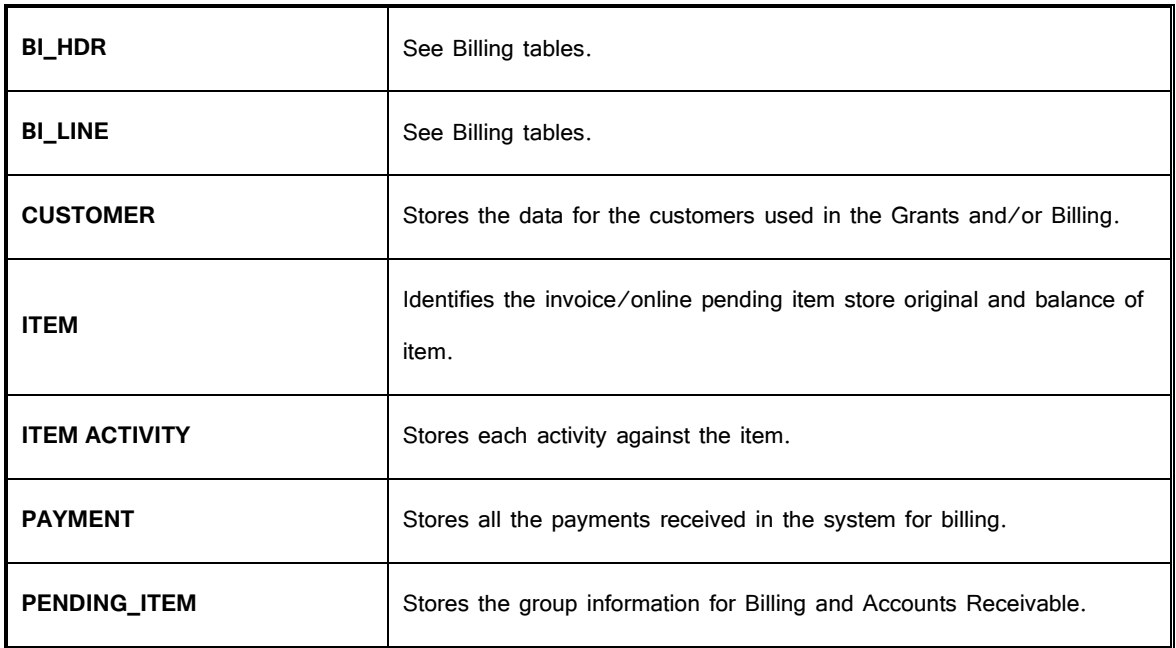

### **Billing**

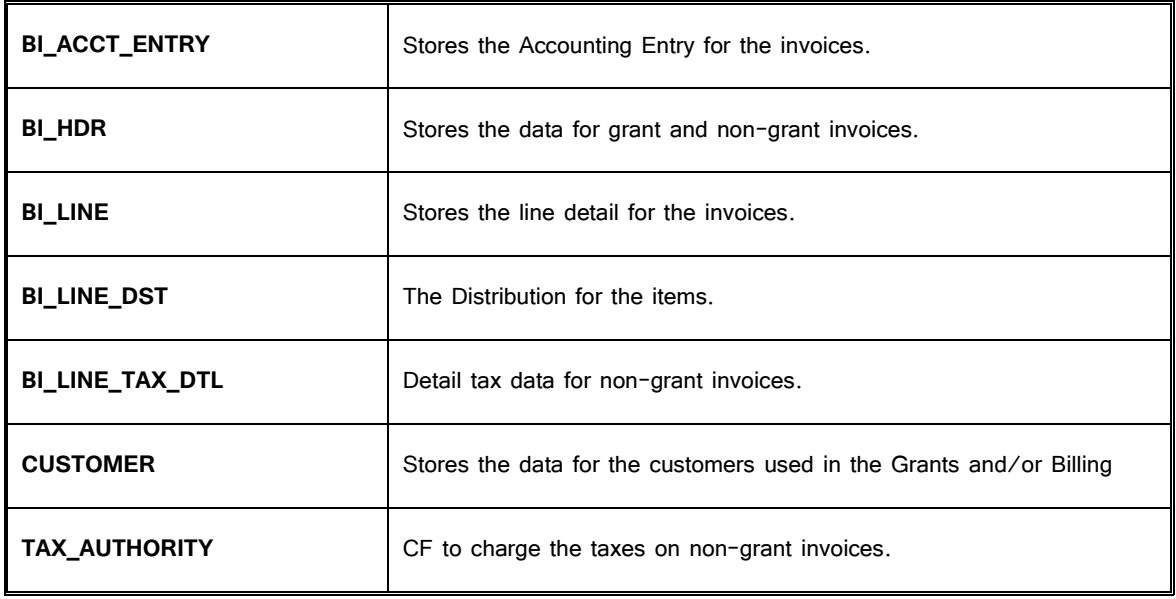

# **Asset Management**

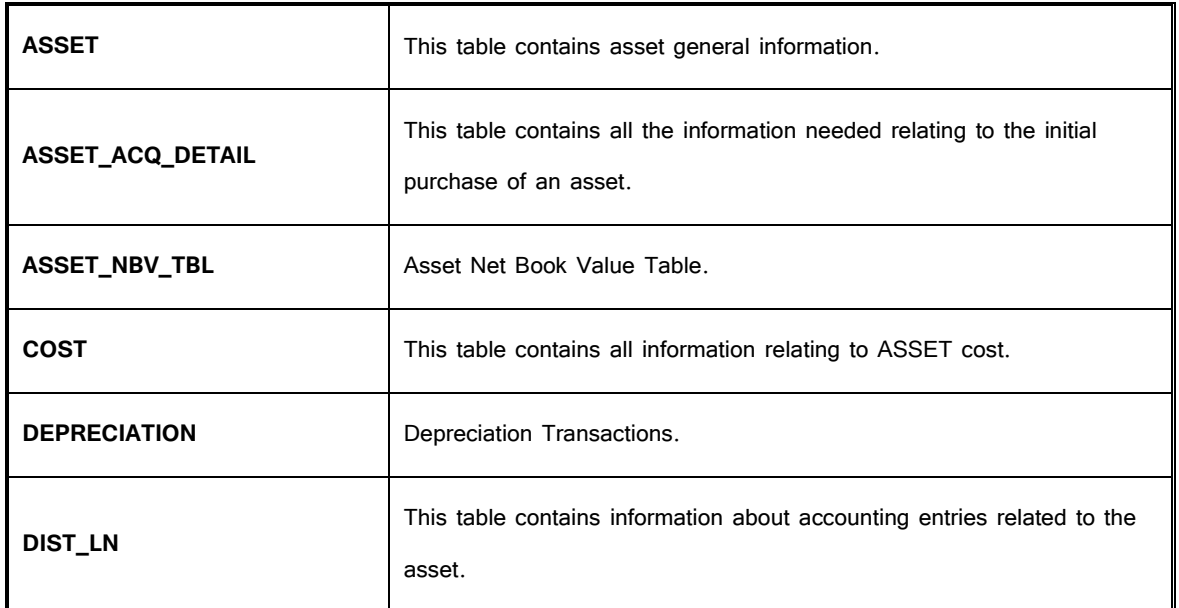

# **Commitment Control**

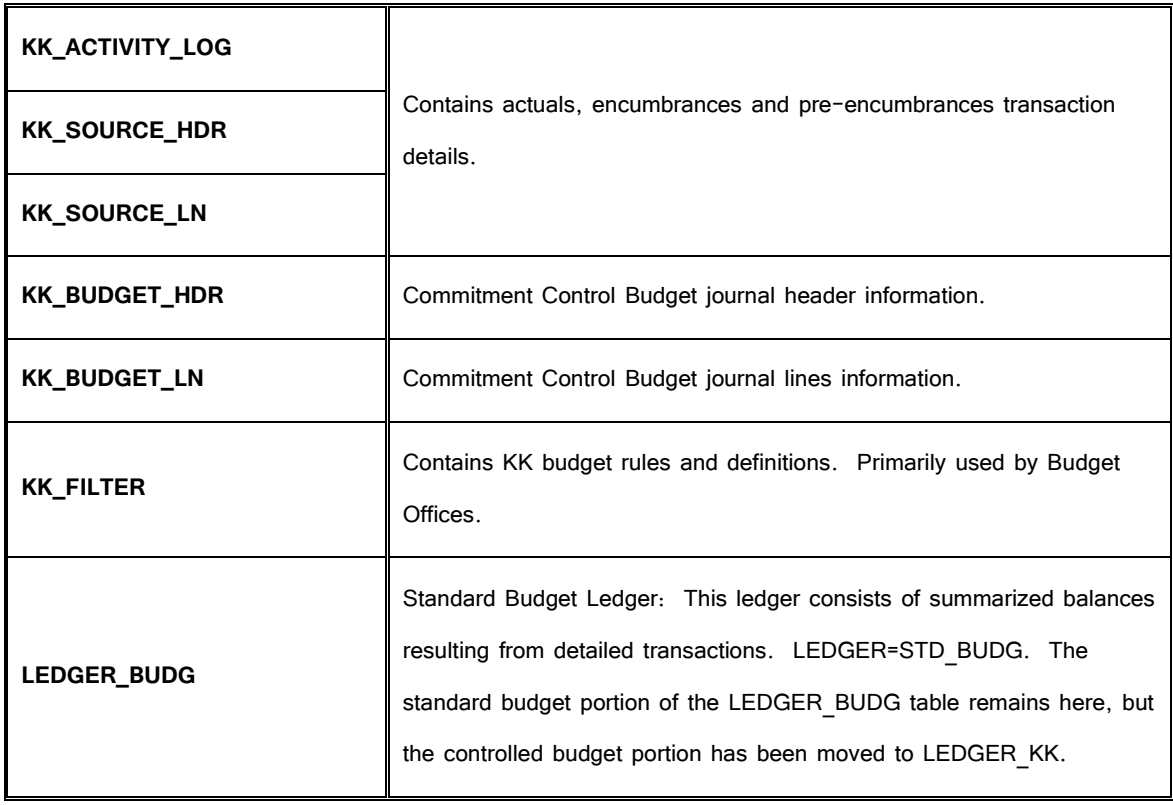

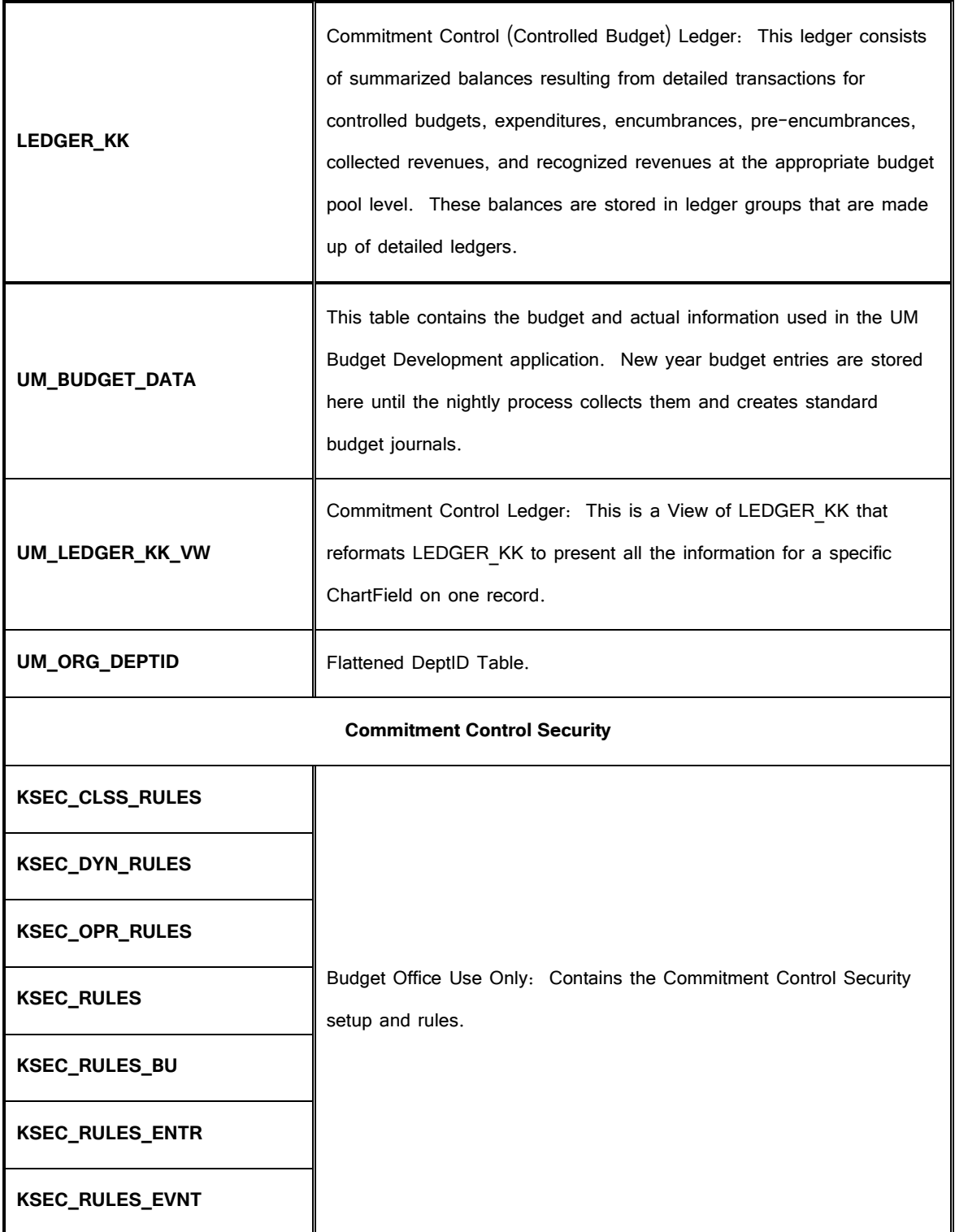

#### **Grants**

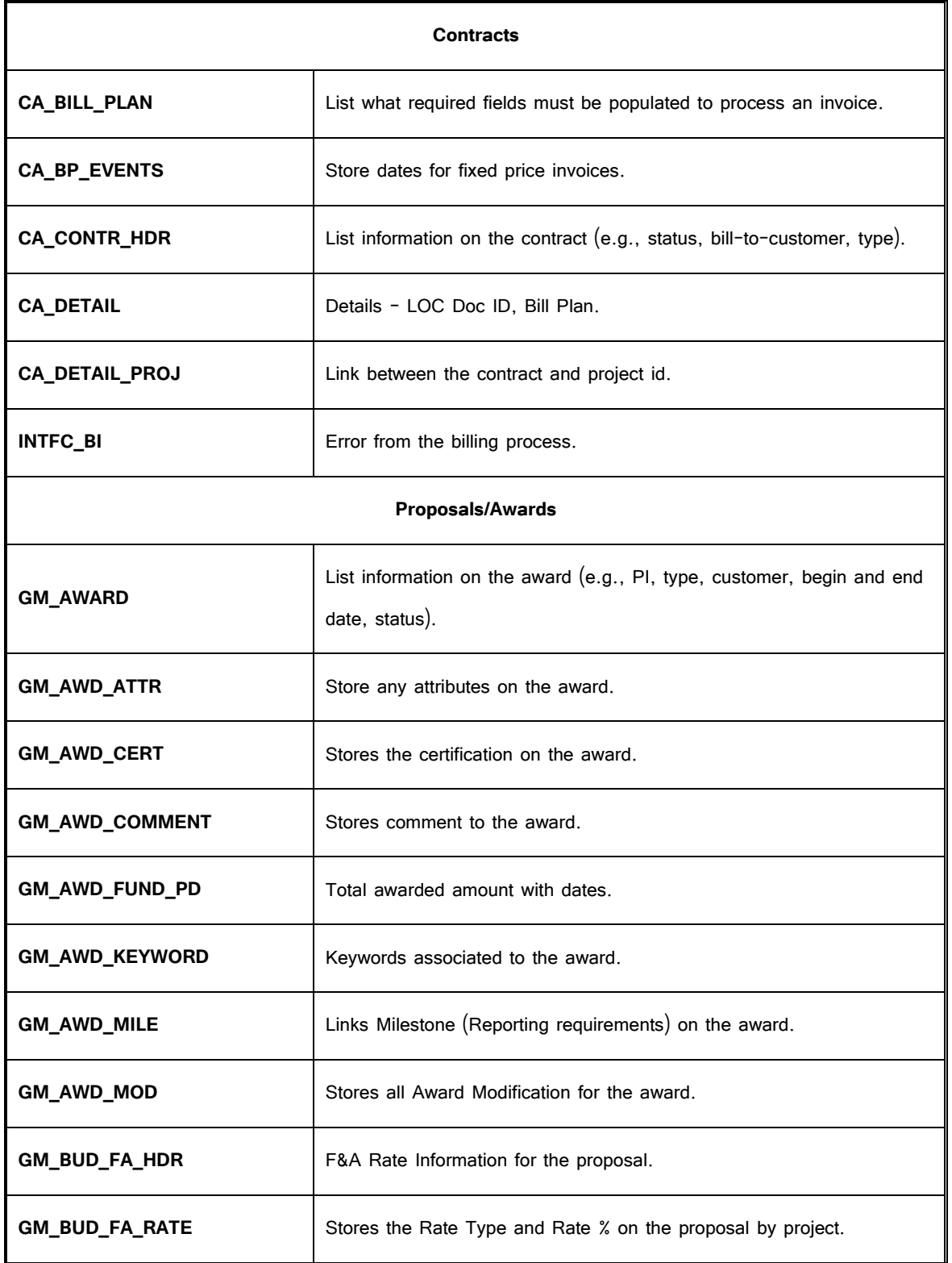

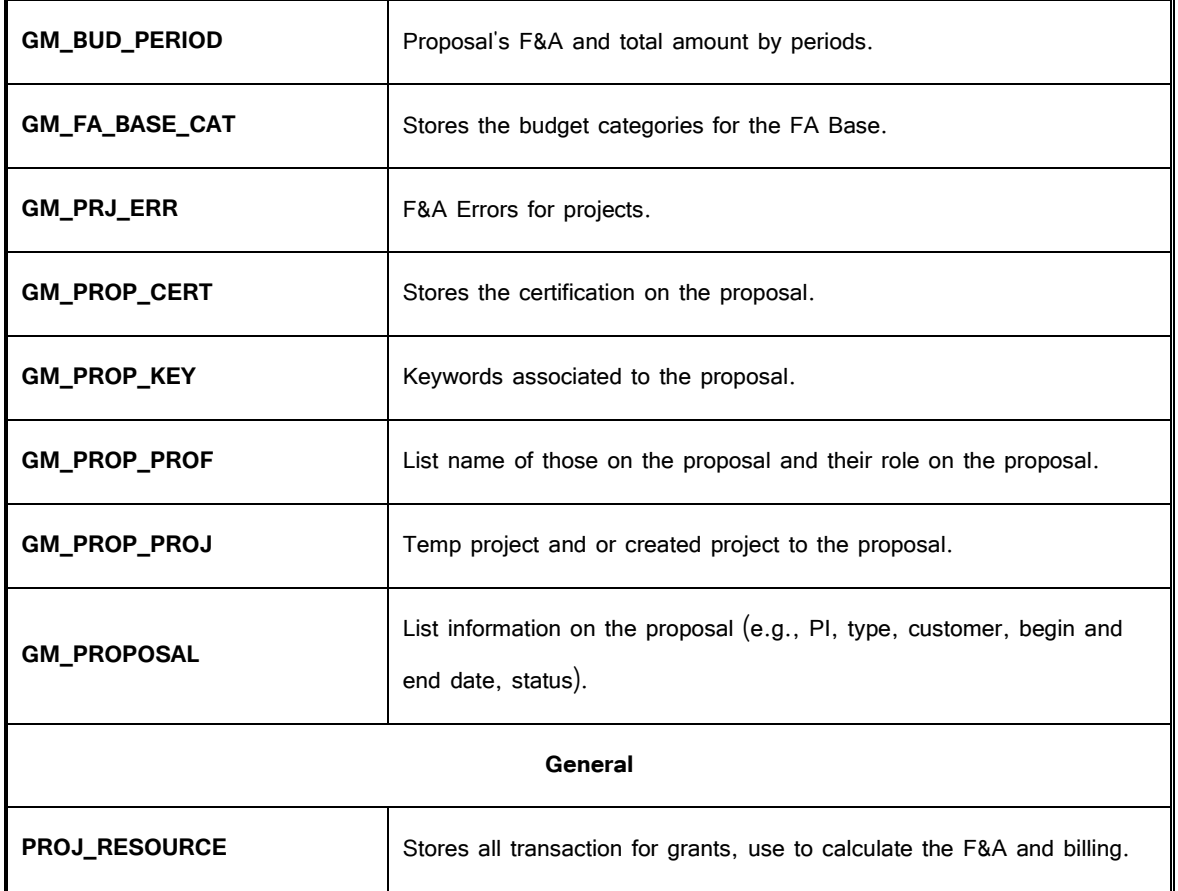

# **Accounts Payable**

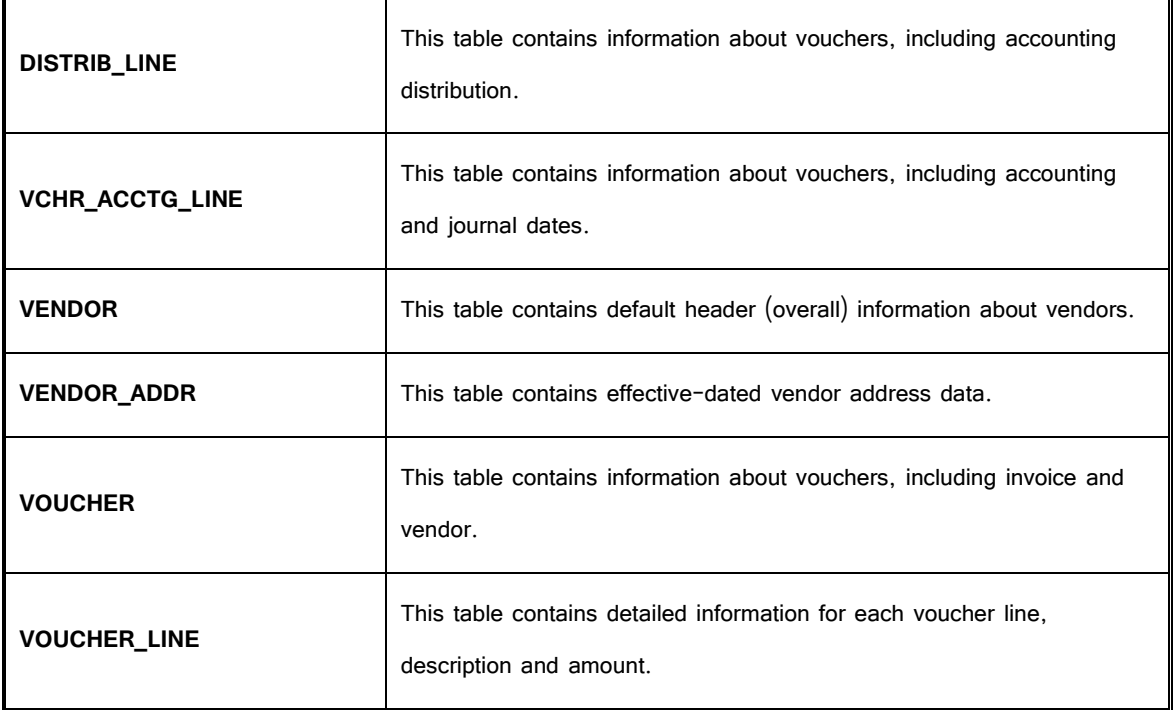

### **Travel and Expenses**

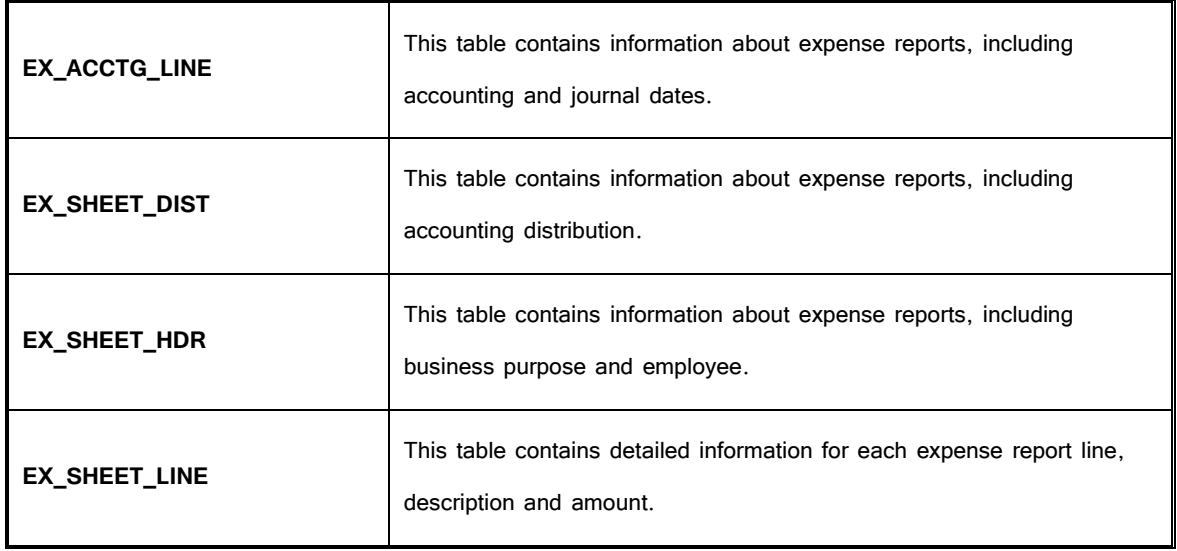

# **Purchasing**

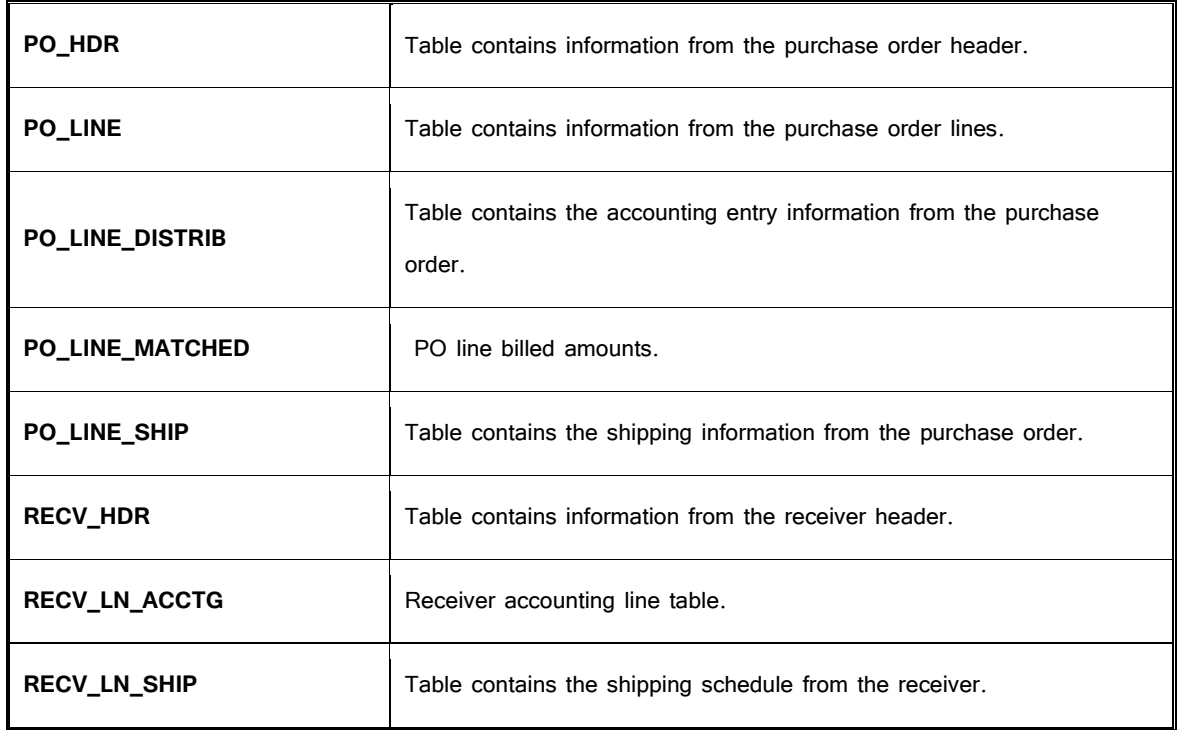

# **UM-Created Tables**

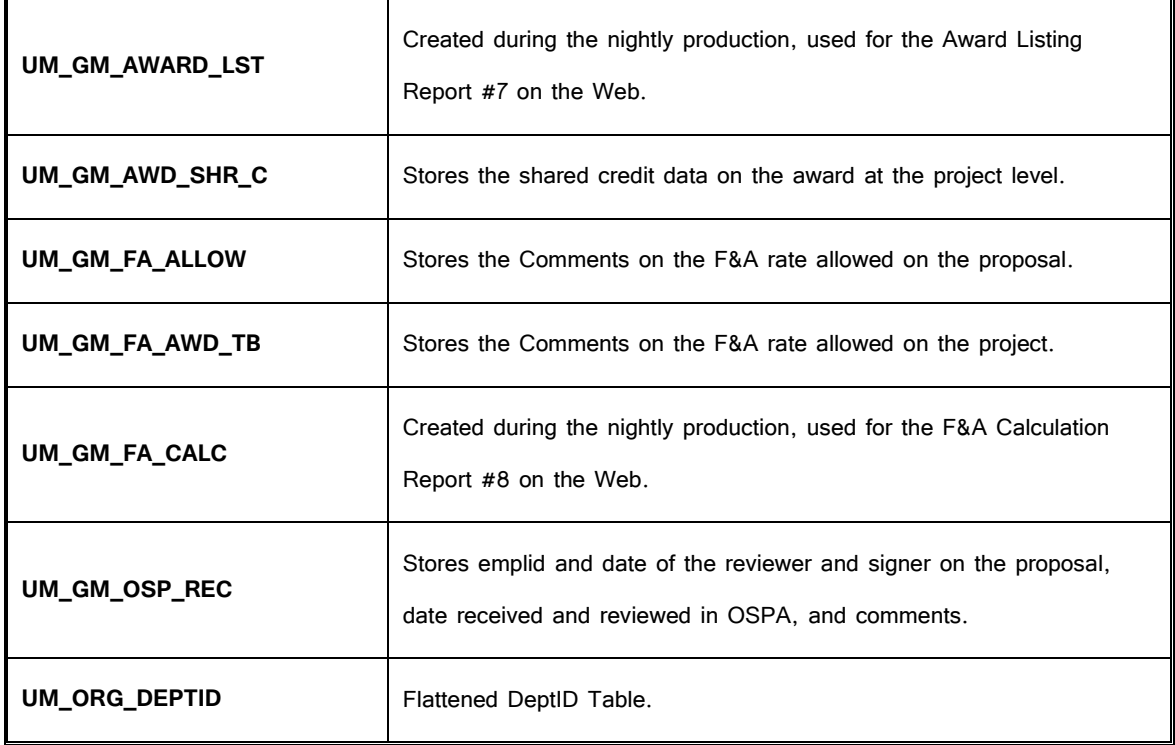

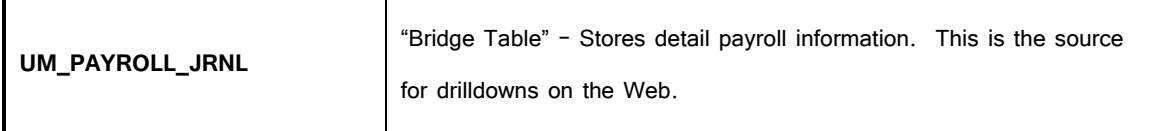